$,$  tushu007.com

## <<电脑美术与平面设计教程>>

 $<<$   $>>$ 

- 13 ISBN 9787504552280
- 10 ISBN 7504552283

出版时间:2007-3

页数:358

PDF

更多资源请访问:http://www.tushu007.com

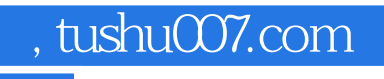

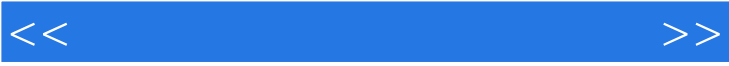

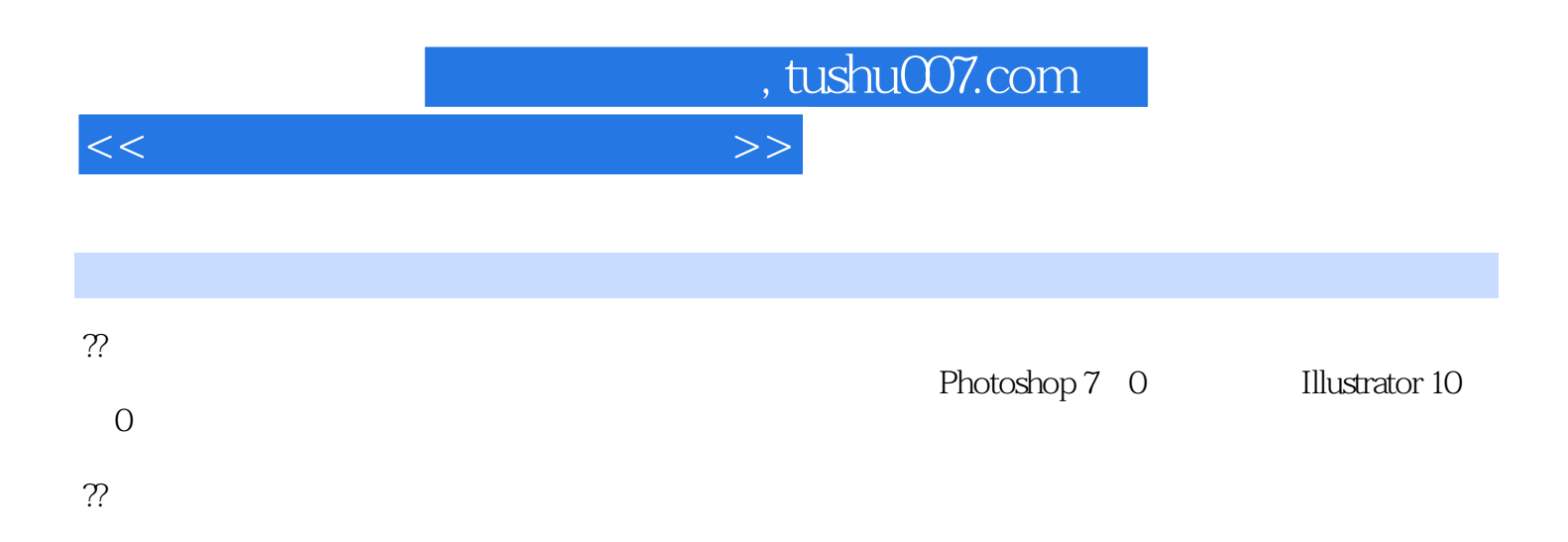

, tushu007.com

<<电脑美术与平面设计教程>>

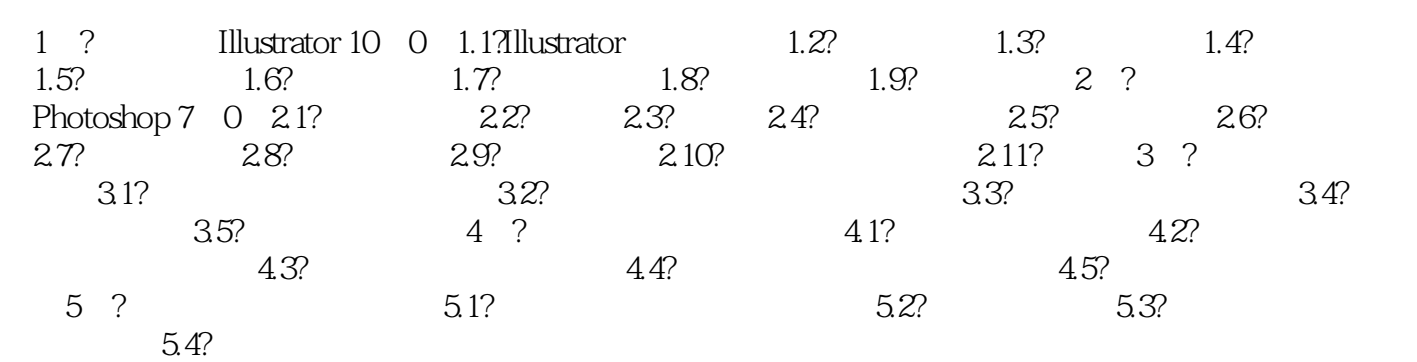

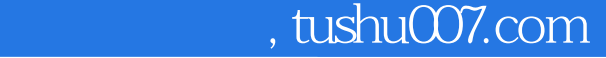

## <<电脑美术与平面设计教程>>

## $1.$   $\frac{4}{\pi}$   $\frac{8}{\pi}$   $\frac{4}{\pi}$   $\frac{8}{\pi}$   $\frac{8}{\pi}$   $\frac{8}{\pi}$

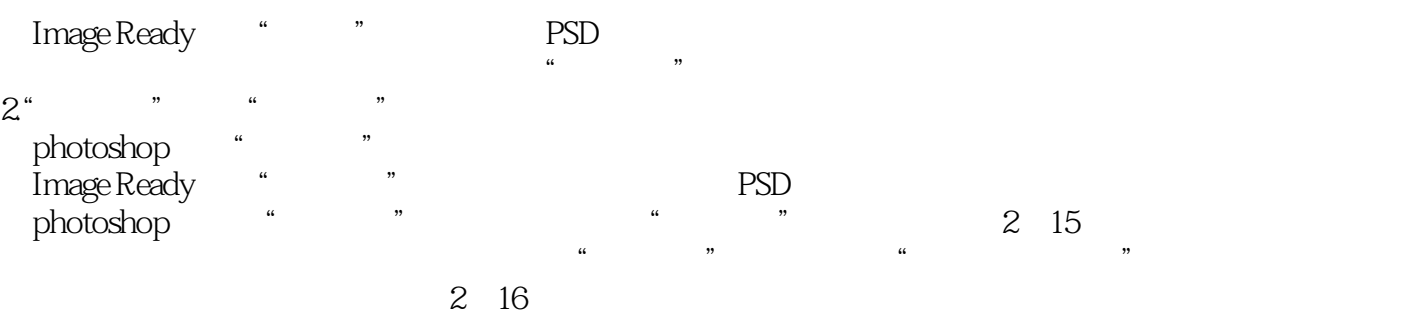

 $\mu$  , and  $\mu$  , and  $\mu$  , and  $\mu$  and  $\mu$  and  $\mu$   $\mu$   $\mu$ 

 $\frac{R}{R}$  with  $\frac{R}{R}$  with  $\frac{R}{R}$  with  $\frac{R}{R}$ 

## " Alpha " Alpha

- $Alpha$
- $\alpha$  and  $\beta$
- $\alpha$  and  $\alpha$
- $\alpha$  and  $\beta$

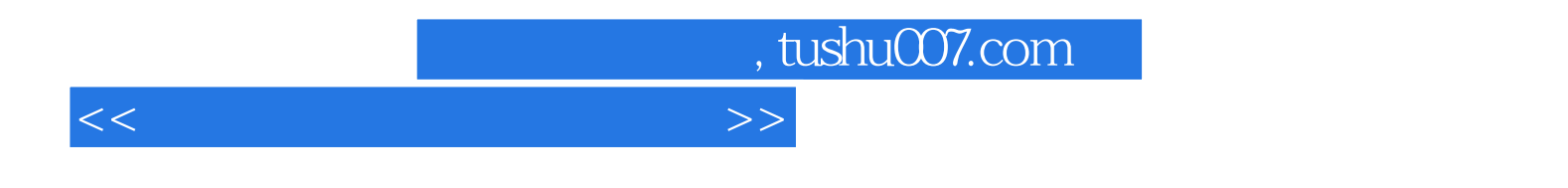

 $21$ 

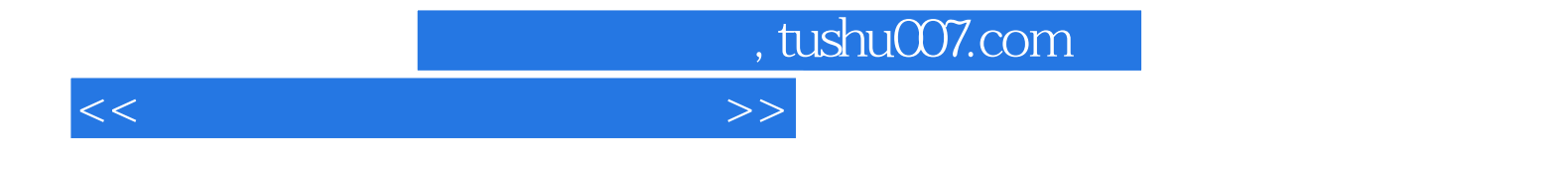

本站所提供下载的PDF图书仅提供预览和简介,请支持正版图书。

更多资源请访问:http://www.tushu007.com